# **Gong - Correccion - Mejora #1595**

# **Permitir navegación por espacios de país y agentes a todos los usuarios de documentacion**

2013-02-11 10:17 - Santiago Ramos

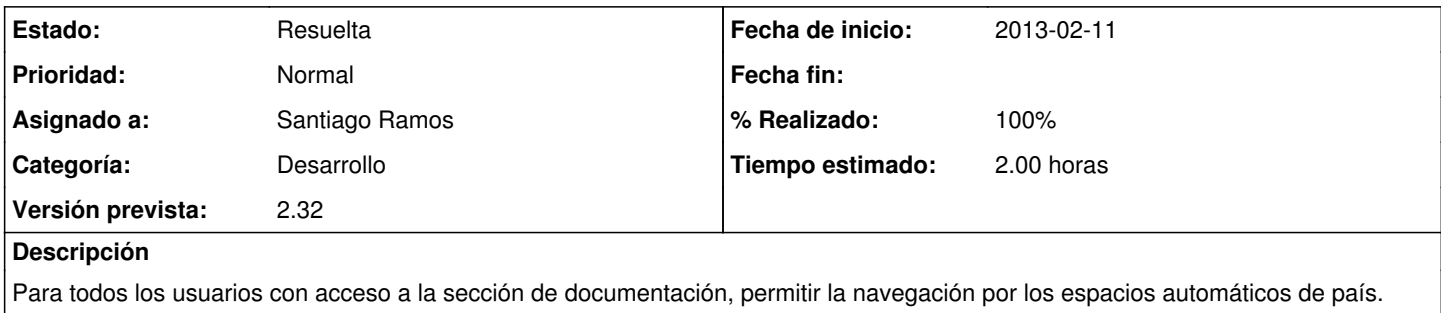

### **Histórico**

#### **#1 - 2013-02-11 10:21 - Santiago Ramos**

*- Asunto cambiado Permitir navegación por espacio de país a todos los usuarios de documentacion por Permitir navegación por espacios de país y agentes a todos los usuarios de documentacion*

### **#2 - 2013-02-12 16:46 - Santiago Ramos**

*- % Realizado cambiado 0 por 50*

Permitidos los espacios de todos los paises (salvo ocultos)

#### **#3 - 2013-02-12 17:24 - Santiago Ramos**

- *Estado cambiado Asignada por Resuelta*
- *% Realizado cambiado 50 por 100*